# SystemVerilog Assertions (SVA)

Ming-Hwa Wang, Ph.D. COEN 207 SoC (System-on-Chip) Verification Department of Computer Engineering Santa Clara University

#### Introduction

- Assertions are primarily used to validate the behavior of a design
- Piece of verification code that monitors a design implementation for compliance with the specifications
- Directive to a verification tool that the tool should attempt to prove/assume/count a given property using formal methods
- Capture the design intent more formally and find specification error •earlier
- Find more bugs and source of the bugs faster •
- •Encourage measurement of function coverage and assertion coverage
- •Re-use checks throughout life-cycle, strength regression testing

### Formal Method

Formal assertion-based verification flow

### Benefits of Assertions

- Improves observability of the design
	- Using assertions one can create unlimited number of observation points any where in the design
	- Enables internal state, datapath and error pre-condition coverage analysis
- Improves debugging of the design •
	- Assertion help capture the improper functionality of the DUT at or near the source of the problem thereby reducing the debug time
	- With failure of assertion one can debug by considering only the dependent signals or auxiliary code associated to the specific assertion in question
	- Assertion also helps to capture bugs, which do not propagate to the output
- Improves the documentation of the Design
	- • Assertions capture the specification of the Design. The spec is translated into an executable form in the form of assertions, assumptions, constraints, restrictions. The specifications are checked during the entire development and validation process
	- Assumptions in assertions capturing the design assumptions continuously verify whether the assumptions hold true throughout the simulation
	- Assertions always capture the specification in concise form which is not ambiguous i.e., assertions are the testable form of requirements
	- Assertions go along with the design and can also be enabled at SOC level
- • Assertion can be used to provide functional coverage
	- Functional coverage is provided by cover property
	- • Cover property is to monitor the property evaluation for functional coverage. It covers the properties/sequences that we have specified
	- We can monitor whether a particular verification node is exercised or •not as per the specification
	- Can be written for

•

- Low-level functionality coverage inside a block
- High-level functionality coverage at interface level
- Can use these assertions in formal analysis
	- • Formal analysis uses sophisticated algorithms to prove or disprove that a design behaves as desired for all the possible operating states. One limitation is that it is effective only in block level not at full chip or SOC level
	- Desire behavior is not expressed in a traditional test bench, but •rather as a set of assertions. Formal analysis does not require test vectors
	- With Formal analysis many bugs can be found quickly and very •easily in the Design process without the need to develop large sets of test vectors

## Where SVA can reside?

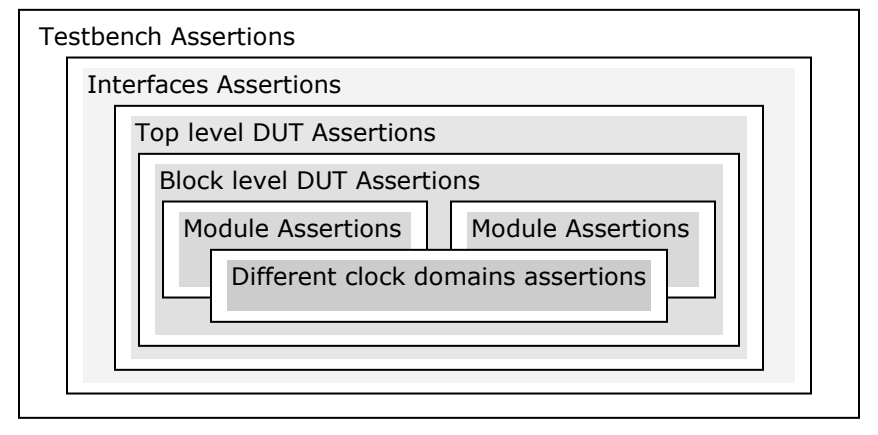

#### Who writes Assertions?

- White-Box Verification
	- •Inserted by design engineers
	- Block Interfaces
	- Internal signals
- Black-box Verification
	- Inserted by

•

- IP Providers
- Verification Engineers
- •External interfaces
- •End-to-end properties

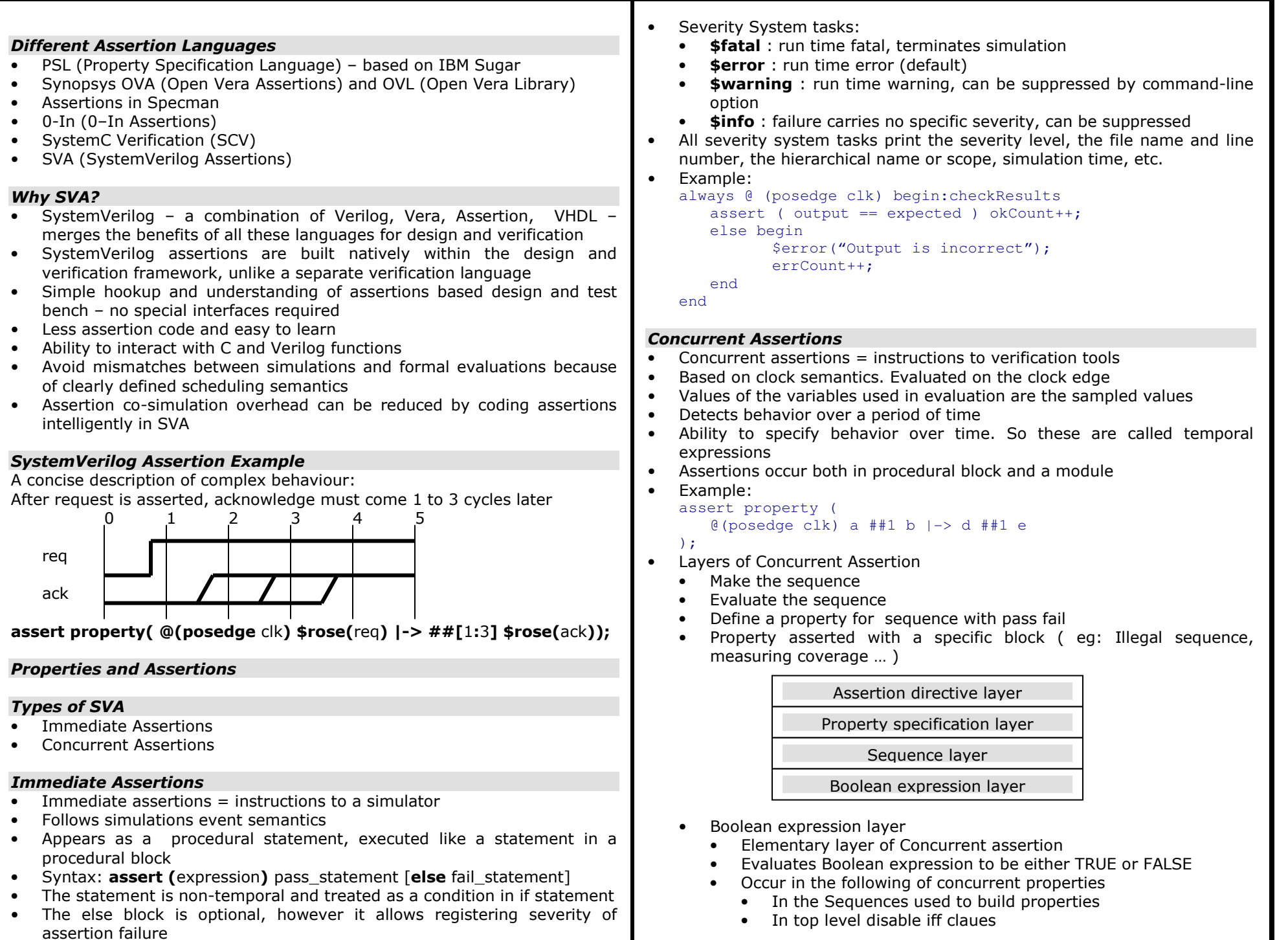

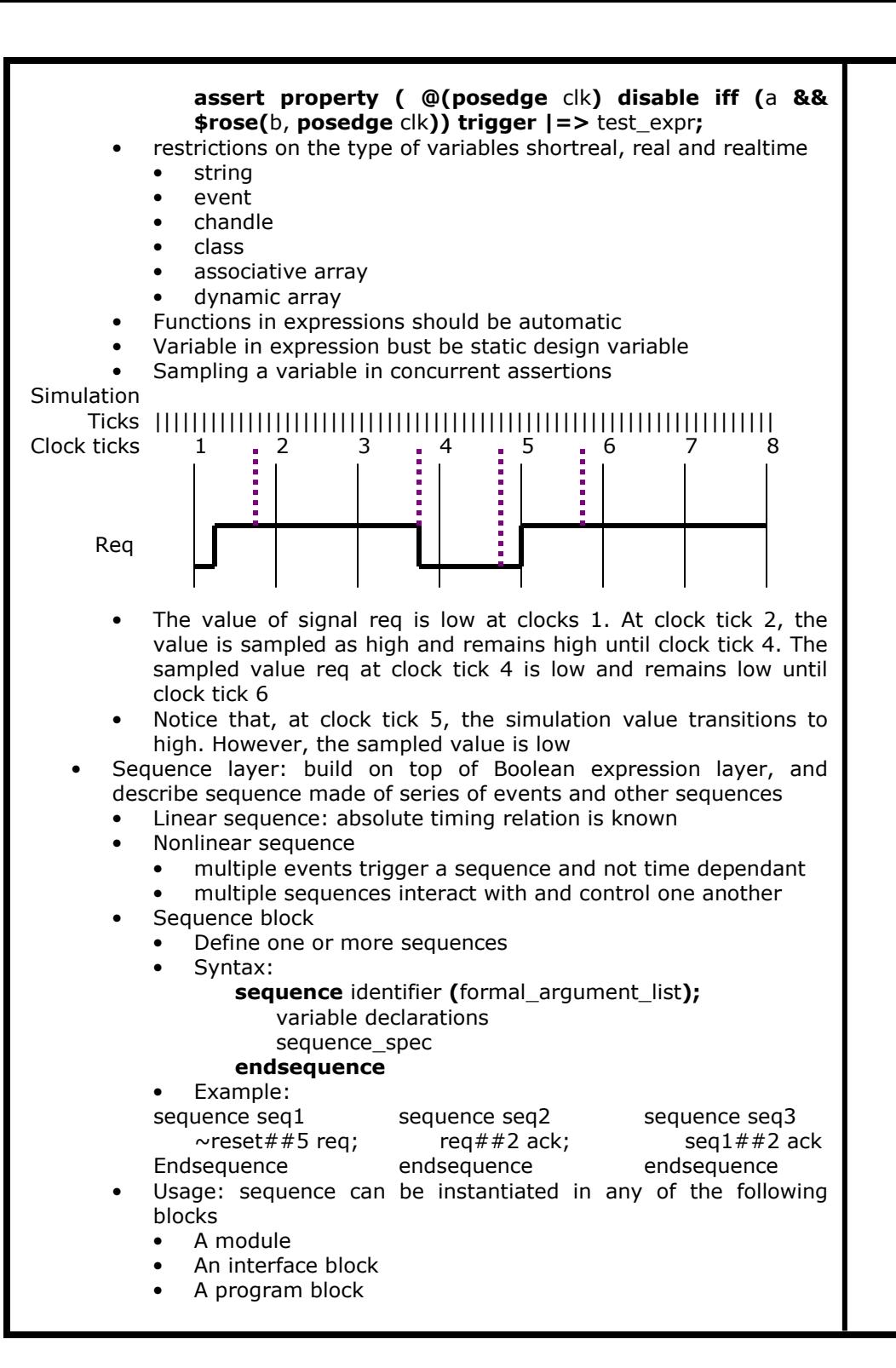

- •A clocking block
- A package
- •A compilation unit scope
- $#$ # delay operator: used to join expression consisting of events.
	- Usage:

•

- ## integral\_number
- ## identifier
- ## (constant\_expression)
- ## [cycle\_delay\_const\_range\_expression]
- The operator ## can be used multiple times within the same chain. E.g., a  $\# \# 1 b \# \# 2 c \# \# 3 d$
- You can indefinitely increase the length of a chain of events using  $##$  and 1'b1. The example below extends the previous chain of events by 50 clocks. E.g., a  $\# \# 1$  b  $\# \# 2$  c  $\# \# 3$  d ##50 1'b1
- Sequence overlap indicates b starts on the same clock when a ends:  $a \# #0 b$
- Sequence concatenation means b starts one clock after a ends:  $a \# #1 b$
- You can use an integer variable in place of the delay. E.g., a ##delay b
- The following means b completes 2 clock ticks after a completes (regardless of when b starts): a ##2 b.ended
- You can specify a range of absolute delays too. E.g., a  $\#$  [1:4] b. You can also use a range of variable delays. E.g., a ##[delay1:delay2] b
- The symbol \$ in a delay range indicates that a signal or event will 'eventually' occur. E.g., a ##[delay1:\$] b
- • Sequence and clock
	- Implied clock

sequence seq1

- $\sim$ reset##5 req;
	- endsequence
	- Using clock inside a sequence •

sequence Sequence3;

 $@($ posedge clk $\_1)$  // clock name is clk $\_1$ s1  $\#2$  s2; // two sequences

- endsequence
- •Sequence operations

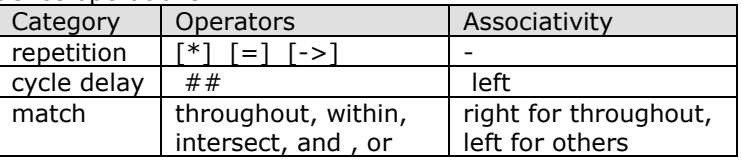

- Repetition operators
	- There are three types of repetition operators.
		- Consecutive Repetition Operator [\* ]
		- Non-consecutive Repetition Operator [= ]
		- Goto Repetition Operator [-> ]
- Consecutive repetition operator
	- Indicates that the sequence repeats itself a specified number of times. E.g.,  $s1$  ##2 s2 [\*4] ##5 s3 is same as s1 ##2 (s2 ##1 s2 ##1 s2 ##1 s2) ##5 s3 or, or simply s1 ##2 s2 ##1 s2 ##1 s2 ##1 s2  $##5$  s3
	- Empty Sequence [\*0]: a repetition of 0 times •indicates that the resultant is empty
		- Usage rules
			- Neither *(e ##0 s)* nor *(s ##0 e)* matches any sequence.
			- (e  $\# \# n$  s) is equivalent to  $(\# \# (n-1) s)$ , if n >  $\Omega$
			- $(s \# \# n \ e)$  is equivalent to  $(s \# \# (n-1)$  'true), if  $n > 0$
	- Repetition with a Range •
		- Range can be specified with repetition operator. E.g., s1  $[^*2:3]$  is equivalent to s1  $\#$ #1 s1 (two times of s1) or s1  $\#41$  s1  $\#41$  s1 (three times of s1)
		- A range repetition is applicable to a chain of sequences (or events) as well. E.g.,  $(s1 \# \# 5 \ s2)$  $[*2:3]$  is equivalent to  $(s1 \# #5 \ s2) \# #1 \ (s1$  ##5 s2) (two times of (s1 #5 s2)) or (s1 ##5 s2) ##1 (s1 ##5 s2) ##1 (s1 ##5 s2) (three times of  $(s1 \# 5 \ s2)$
		- An upper bound '\$' in a range indicates the sequence indicates specified lower bound. E.g.,
			- $s1[*2:4]$
			- s0  $\#$  #3 s1[\*2:\$]  $\#$  #2 s2
- • Non-Consecutive exact repetition operator of Boolean expression, extends beyond true value of operand to last true value
	- b  $[-3]$ : The Boolean expression b has been true thrice, but not necessarily on successive clocks and there may be additional clock cycles after the lasttrue *b* before the sequence completes.
	- b  $[-3:5]$ : Here, b has been true 3, 4 or 5 times, once again not necessarily on consecutive clocks, and with possible additional clocks afterwards whenb is not true.
	- $a \neq 2 b [-3] \neq 4 c$ : The Boolean expression b has been true thrice, but not necessarily on successiveclocks. The first occurrence of  $b$  happens after two clocks cycles of a. The last one occurs at least four clock cycles before c.
- Goto Repetition Operator
	- • Goto Repetition operator of Boolean expression, endat true value of expression
- b  $[->3]$ : The Boolean expression b has been true thrice, but not necessarily on successive clocks
- b  $[->3:5]$ : Here, b has been true 3, 4 or 5 times, once again not necessarily on consecutive clocks
- $a \neq 2 b [->3] \neq 4 c$ : The Boolean expression b has been true thrice, but not necessarily on successiveclocks. The first occurrence of  $b$  happens after two clocks cycles of a. The last one occurs four clock cycles before c
- Value change functions: SVA sample value functions detect •events on signals/expressions and can be used within assertions

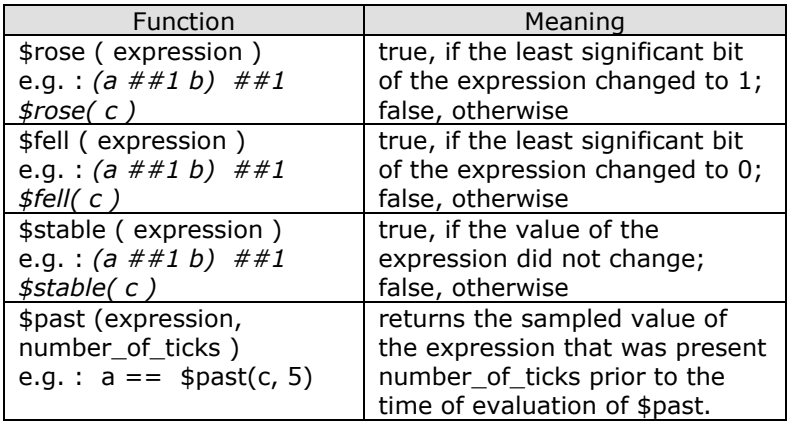

 • Value change expression example: value change expression e1 is defined as \$rose(req) and value change expression e2 is defined as \$fell(ack):

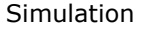

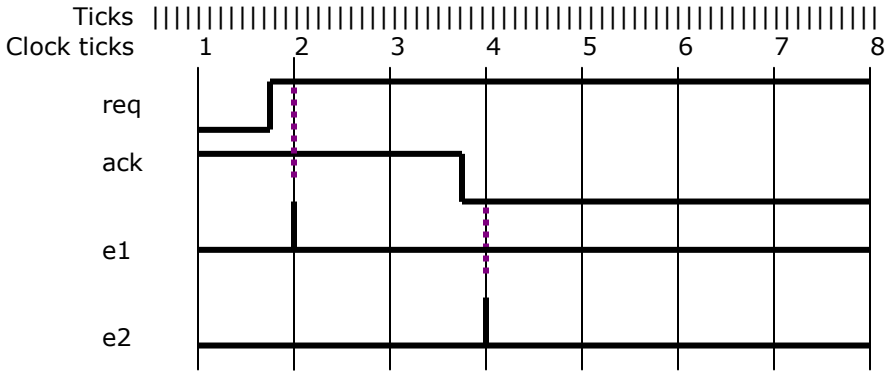

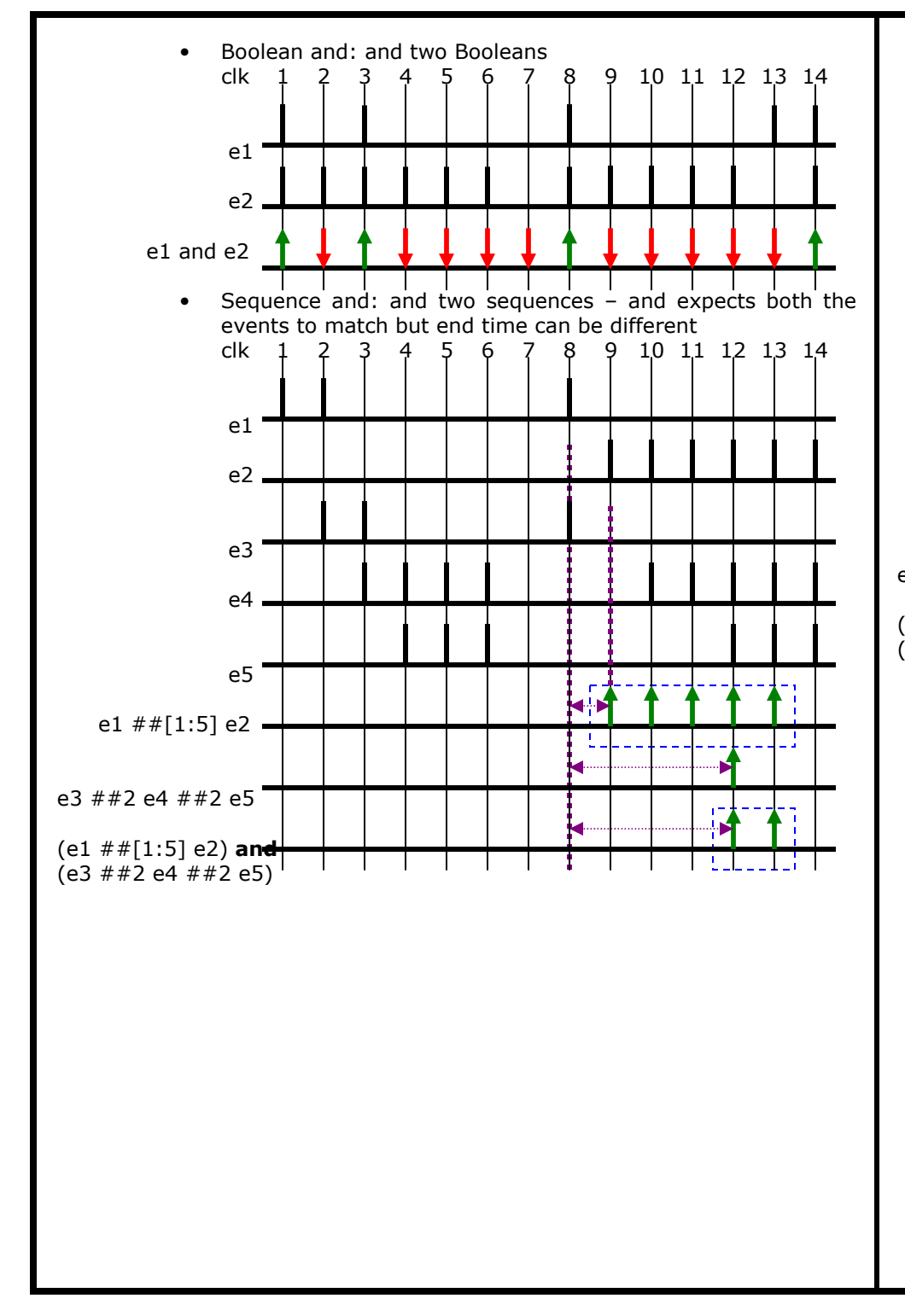

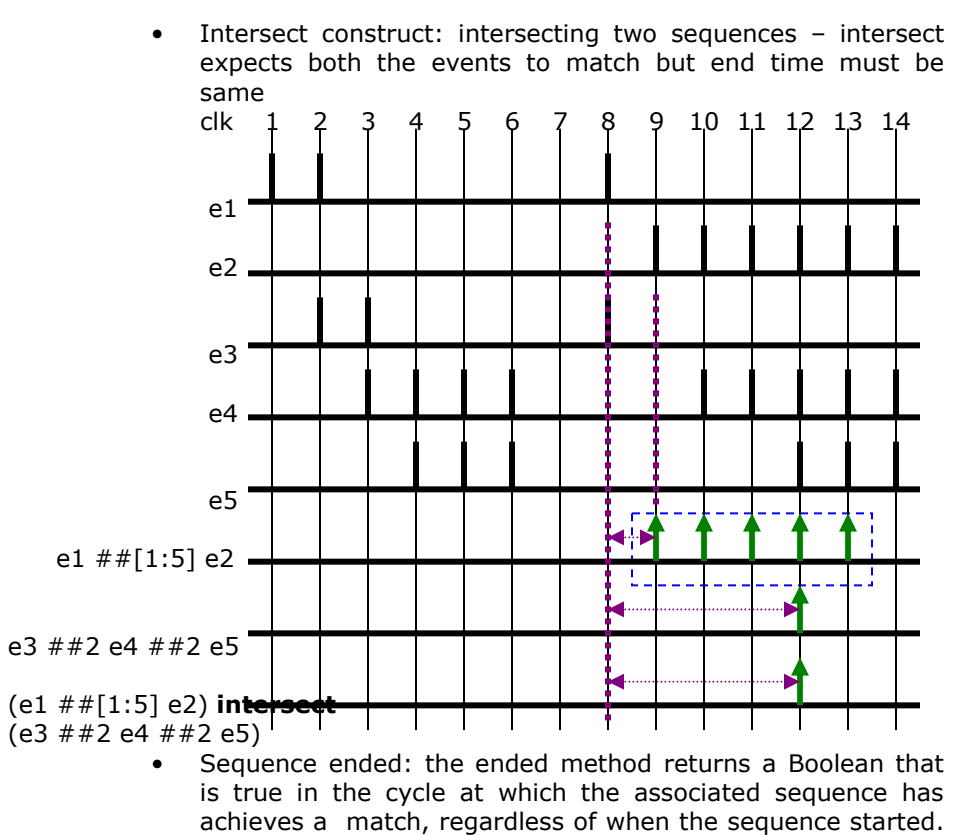

E.g., s1 ##1 s2.ended

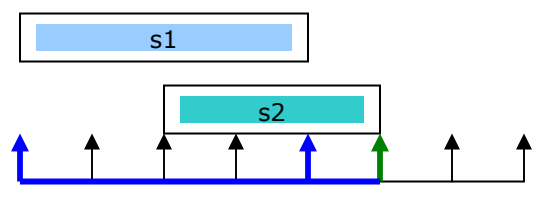

• Sequence "or": the Sequence s1 and s2 has multiple matches – when s1 matches and each of the samples on which s2 matches. If s1 matches, "or" sequence also matches, regardless of whether s2 matches and vice versa. E.g., s1 or s2

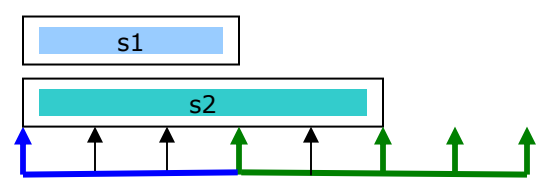

•Boolean or: or two Booleans

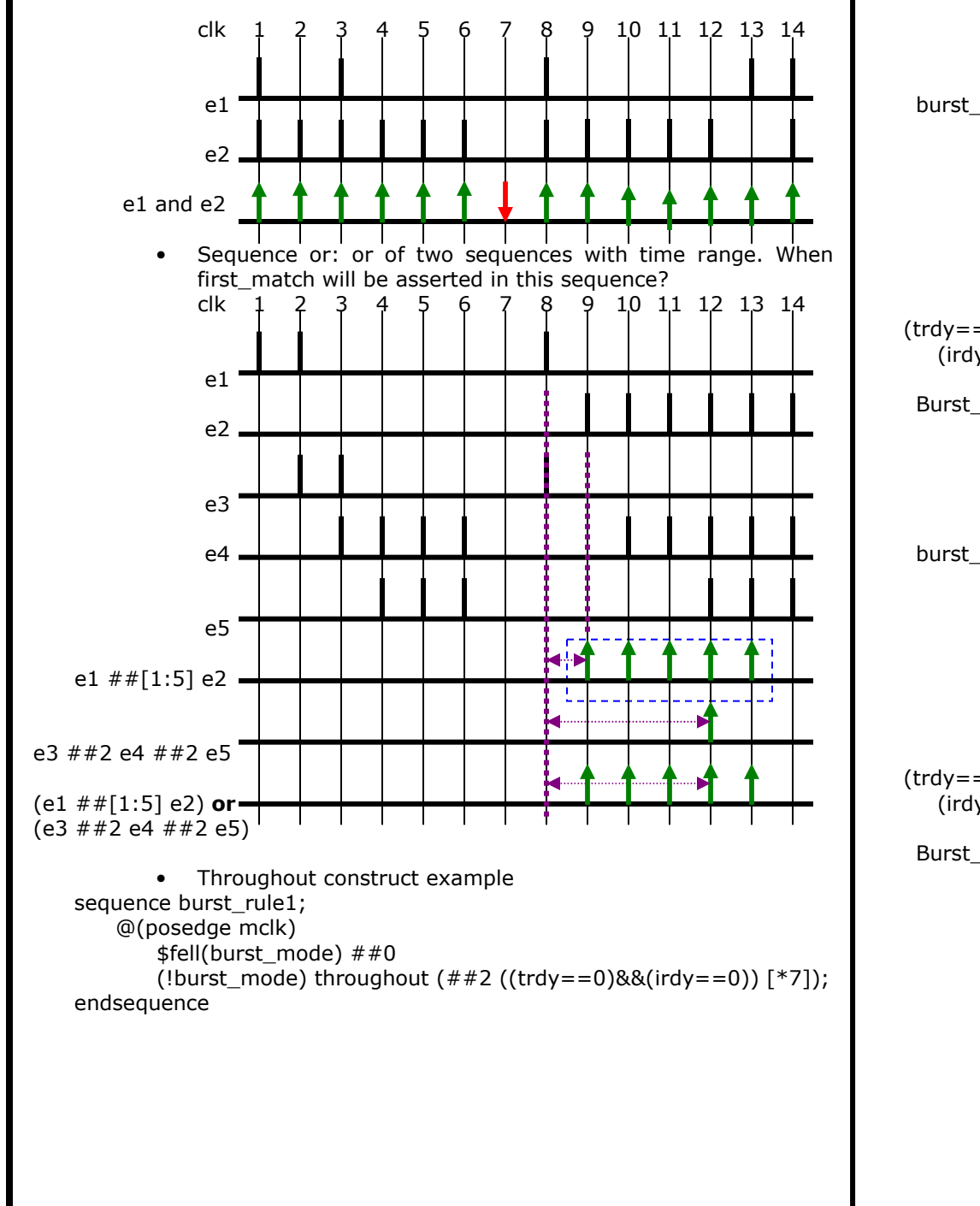

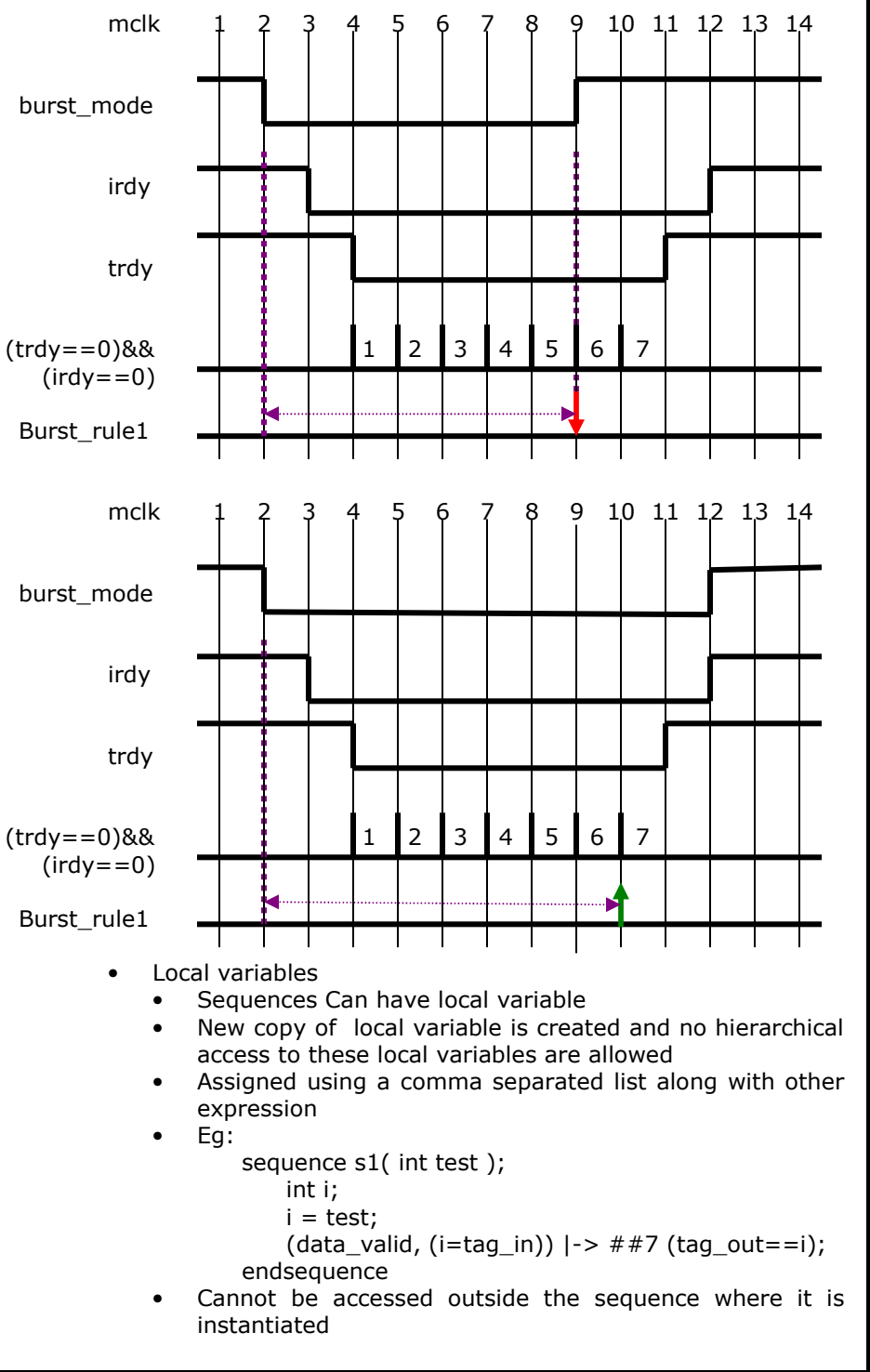

- Local variable can be passed only as an entire actual argument
- System functions •

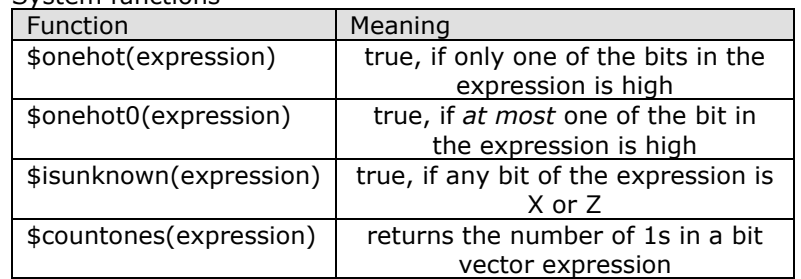

•Property layer

•

- Built on the foundation of Sequences, Boolean expressions
- •Property block

property identifier (formal arg list); variable declaration property\_spec

# endproperty

- Property declaration can occur in
	- A module
	- •An interface
	- A program
	- A clocking block
	- A package
	- A compilation unit
- Property declaration does not affect a simulation behavior until the property is designated as following
	- An assumed or anticipated behavior: By associating the property using an assume keyword. The verification environment assumes that the behavior occurs
	- A checker: By associating the property using an assert keyword. The verification environment checks if the behavior occurs
	- A coverage specification: By associating the property using a cover keyword. The verification environment uses the statement for measuring coverage
- • Types of Properties
	- Property Type 1: A Sequence
		- A property expression may be a simple sequence expression as shown below
			- property sequence\_example;
			- s1; // s1 is a sequence defined elsewhere endproperty
		- A sequence as a property expression is valid if the sequence is not an empty match (i.e., it contains aspecific non-empty expression to match).
	- •Property Type 2: Another Property

• An instance of a named property can be used as a valid property expression. For instance, the property sequence\_example defined above is itself can be a property expression

 property property\_example; Sequence example

- endproperty
- A property may call itself resulting in a recursiveproperty
- Property Type 3: Property Type Inverse
	- A property expression may be an inverse of another property expression. The inversion is done by using the not operator

property inversion\_example;

not Sequence\_example

endproperty

- Property Type 4: Property Type Disjunction
	- A disjunction property is true if either of its constituent property expressions is true. The disjunction operator oris used to describe a disjunction operator

property disjunction example;

 sequence\_example or inversion\_example; endproperty

- Property Type 5: Property Type Conjunction
	- A conjunction is equivalent of a logical and operation, and very aptly, is expressed by an and operator property conjunction example;

 sequence\_example and inversion\_example endproperty

- Property Type 6: An 'if..else'
	- An 'if...else' property expression is a conditional statement that describes two possible behaviors based on the value of an expression property ifelse\_example;

if (  $expr == 2'b10$ )

inversion\_example;

else sequence\_example

endproperty

- Property Type 7: An Implication •
	- An implication property describes a behavior that occurs when a preceding behavior takes place
	- The implication operators '|->' and '|=>' are used for describing such a property

property conjunction\_example;

s0 |-> sequence\_example

- endproperty
- • Implication construct
	- Two Types
		- $\bullet$  ->

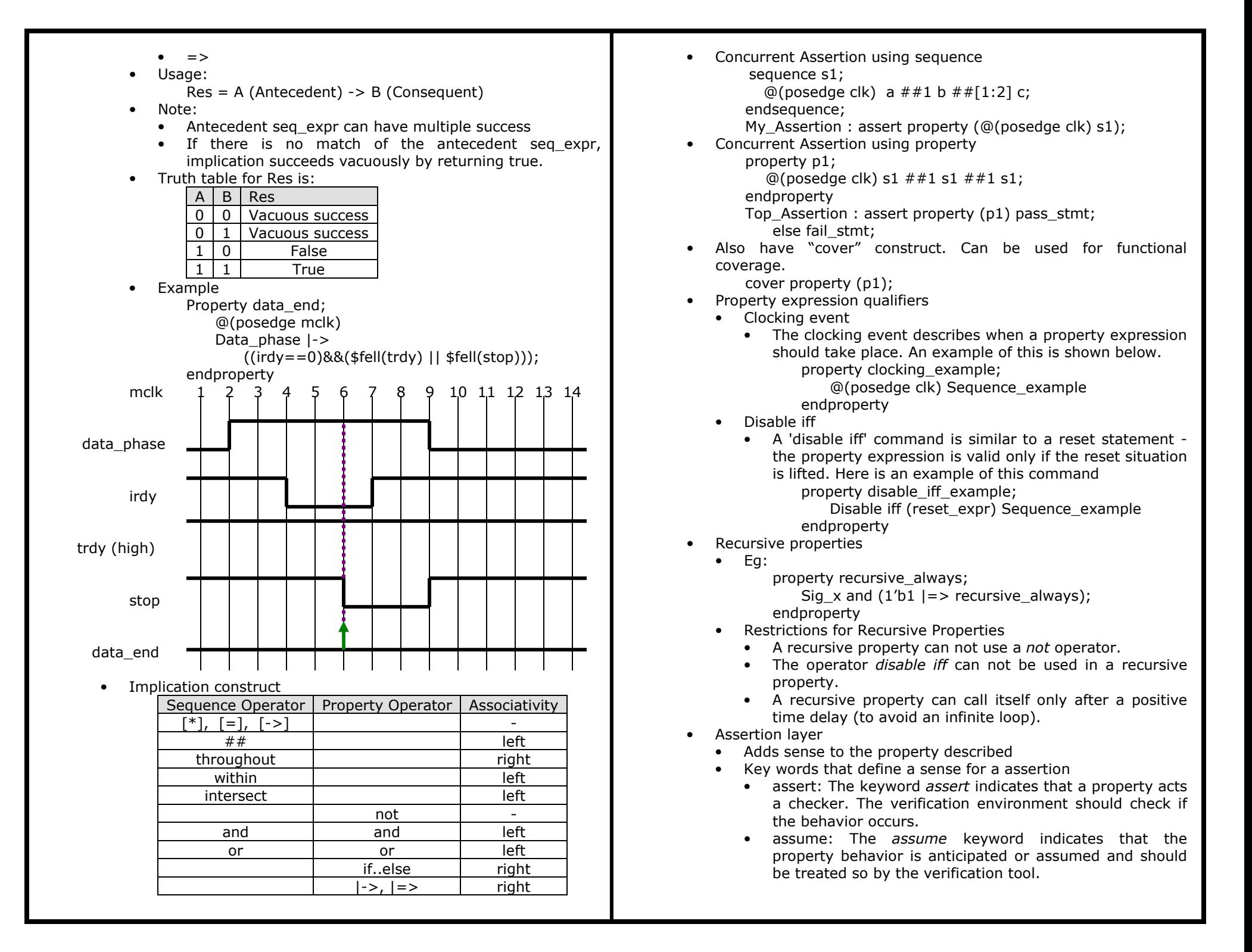

```
• cover: If a property is associated with the keywordcover, it indicates that the property evaluation will be
                   monitored for coverage. 
 Concurrent Can be specified inside the following construct 
            •• an always block 
               • an initial block 
               • a module 
               • a program 
               • an interface 
           • When instantiated outside the scope of a procedural block 
               (initial or always), a property behaves as if it is within an always block. 
assert property (p1); 
 outside the scope of a procedural block is equivalent to: 
           •always 
assert property (p1); • Assert statement 
    • Property associated with a assert statement is treated as checker 
           property top_prop; 
 seq0 |-> prop0 endproperty 
assert to_prop: 
assert property (top_prop) begin int pass count; 
$display ( "pass: top_prop"); 
pass_count = pass_count +1'b1; end 
 Assume statement 
•• A property associated with an assume statement implies that the 
        property holds during verification 
• For a formal or dynamic simulation environment, the statement is 
       simply assumed to be true and rest of the statements that need to be verified are constrained accordingly 
Assume_property_reset_seq0: assume property (reset_seq0); property reset_seq0; 
 @(posedge clk) reset |-> not seq0; end 
 Cover statement 
•• A cover statement measures the coverage of the various
       components 
cover_property_top_prop: 
cover property (top_prop) 
$display ("top_prop is a hit"); property top_prop; 
 seq0 |-> prop0; endproperty • Expect statement 
    • An expect statement is very similar to an assert statement, but it 
       must occur within a procedural block (including initial or always •
```

```
blocks, tasks and functions), and is used to block the execution until the property succeeds. task mytask; ... 
if (expr1) 
expect (my_property) pass_block(); 
else // associated with the 'expect',  // not with the 'if' fail_block();
                ... 
endtask Binding properties to scopes or instances
 To facilitate verification separate from design, it is possible to specify 
   properties and bind them to specific modules or instances. • Uses: 
    • It allows verification engineers to verify with minimum changes to 
       the design code/files. 
• It allows a convenient mechanism to attach VIP to a module or 
       instance. 
 No semantic changes to the assertions are introduces due to this 
    •feature. It is equivalent to writing properties external to a module, using hierarchical path name. 
 Example of binding two modules. 
   •module cpu ( a, b, c)  < RTL Code > endmodule 
module cpu_props ( a, b, c) 
 < Assertion Properties > endmodule • bind cpu cpu_props cpu_rules_1(a, b, c);
           • cpu and cpu_props are the module name. 
           • cpu_rules_1 is cpu_props instance name. 
           • Ports (a, b, c) gets bound to the signals (a, b, c) of the 
               module cpu. 
• every instance of cpu gets the properties.
```